# Package 'ggallin'

October 13, 2022

<span id="page-0-0"></span>Type Package

Maintainer Steven E. Pav <shabbychef@gmail.com>

Version 0.1.1

Date 2017-10-01

License LGPL-3

Title Grab Bag of 'ggplot2' Functions

BugReports <https://github.com/shabbychef/ggallin/issues>

Description Extra geoms and scales for 'ggplot2', including geom\_cloud(), a Normal density cloud replacement for errorbars; transforms ssqrt\_trans and pseudolog10\_trans, which are loglike but appropriate for negative data; interp\_trans() and warp\_trans() which provide scale transforms based on interpolation; and an infix compose operator for scale transforms.

**Depends** ggplot2  $(>= 2.2.1)$ 

Suggests knitr, testthat

Imports scales, grid

RoxygenNote 6.0.1

URL <https://github.com/shabbychef/ggallin>

Collate 'geom\_cloud.R' 'ggallin.R' 'transforms.R'

NeedsCompilation no

Author Steven E. Pav [aut, cre]

Repository CRAN

Date/Publication 2017-10-02 23:24:58 UTC

# R topics documented:

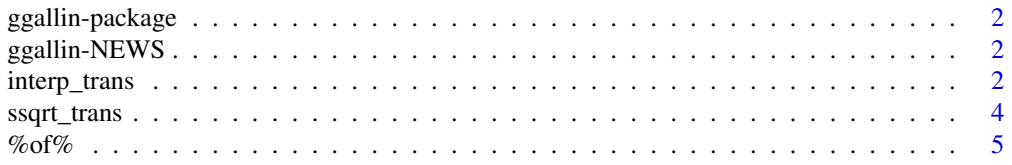

<span id="page-1-0"></span>2 interp\_trans

**Index** [6](#page-5-0) **6** 

ggallin-package *Grab Bag of GGplot2 Functions.*

# Description

This package consists of some helper functions for working with ggplot2: geoms, transforms, *etc.*, with no real unifying theme among them.

#### Legal Mumbo Jumbo

ggallin is distributed in the hope that it will be useful, but WITHOUT ANY WARRANTY; without even the implied warranty of MERCHANTABILITY or FITNESS FOR A PARTICULAR PUR-POSE. See the GNU Lesser General Public License for more details.

#### Author(s)

Steven E. Pav <shabbychef@gmail.com>

ggallin-NEWS *News for package 'ggallin':*

# **Description**

News for package 'ggallin'

#### Version 0.1.1 (2017-10-01)

• submit to CRAN

interp\_trans *Interpolation based scale transforms.*

#### Description

Interpolation based scale transformations. The user supplies  $x$  and  $y$  (which should be monotonic increasing or decreasing in  $x$ ) to create a scale transformation based on linear interpolation.

A 'warp' transformation is also supported wherein the user supplies  $x$  and  $w$  where, after sorting on x, the cumulative sum of w are used as the y in an interpolation transformation. Here  $w$  are the rate of increase, or 'weights'.

# <span id="page-2-0"></span>interp\_trans 3

#### Usage

```
interp_trans(x=NULL,y=NULL,data=NULL,na.rm=TRUE,breaks=NULL,format=NULL)
```

```
warp_trans(x=NULL,w=NULL,data=NULL,na.rm=TRUE,breaks=NULL,format=NULL)
```
## Arguments

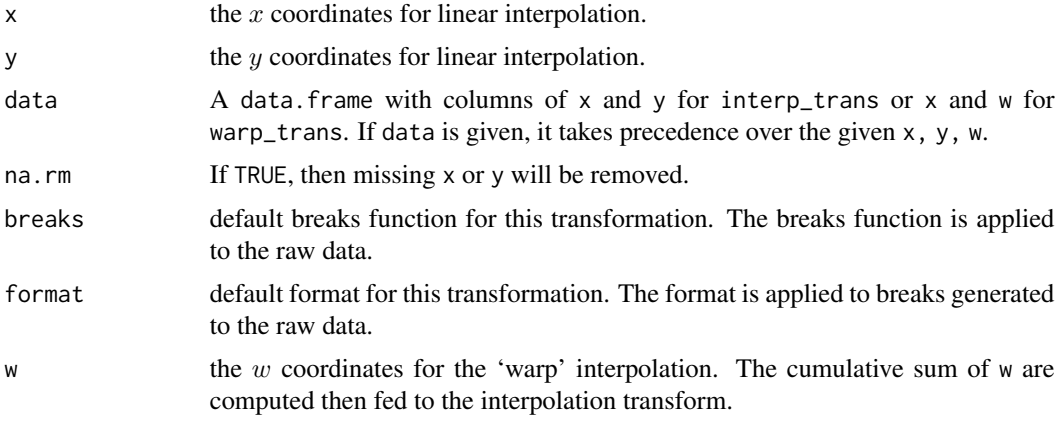

# Value

A scale transformation object.

# Author(s)

Steven E. Pav <shabbychef@gmail.com>

#### See Also

[trans\\_new](#page-0-0).

# Examples

```
set.seed(1234)
ggplot(data.frame(x=rnorm(100),y=runif(100)),aes(x=x,y=y)) +
  geom_point() +
  scale_x_continuous(trans=interp_trans(x=seq(-10,10,by=1),y=cumsum(runif(21))))
set.seed(1234)
ggplot(data.frame(x=rnorm(100),y=runif(100)),aes(x=x,y=y)) +
  geom_point() +
  scale_x_continuous(trans=warp_trans(x=seq(-10,10,by=1),w=runif(21)))
# equivalently:
set.seed(1234)
ggplot(data.frame(x=rnorm(100),y=runif(100)),aes(x=x,y=y)) +
  geom_point() +
  scale_x_continuous(trans=warp_trans(data=data.frame(x=seq(-10,10,by=1),w=runif(21))))
```

```
# this is like trans_sqrt:
set.seed(1234)
myx \le -\text{seq}(0, 5, \text{by}=0.01)ggplot(data.frame(x=rnorm(100),y=runif(100)),aes(x=x,y=y)) +
  geom_point() +
  scale_y_continuous(trans=interp_trans(x=myx,y=sqrt(myx)))
```
ssqrt\_trans *Various scale transforms.*

# Description

Various scale transformations.

#### Usage

ssqrt\_trans

pseudolog10\_trans

#### Format

An object of class trans of length 7.

#### Details

The available transforms:

- ssqrt\_trans a signed square root transform appropriate for negative or positive numbers.
- pseudolog10\_trans an asinh transformation, which is like a logarithm, but appropriate for negative or positive numbers. This transformation was taken from the Win Vector blog, [http:](http://www.win-vector.com/blog/2012/03/modeling-trick-the-signed-pseudo-logarithm/) [//www.win-vector.com/blog/2012/03/modeling-trick-the-signed-pseudo-logarithm/](http://www.win-vector.com/blog/2012/03/modeling-trick-the-signed-pseudo-logarithm/).

### Value

A scale transformation object.

# Author(s)

Steven E. Pav <shabbychef@gmail.com>

#### See Also

[trans\\_new](#page-0-0).

<http://www.win-vector.com/blog/2012/03/modeling-trick-the-signed-pseudo-logarithm/>

<span id="page-3-0"></span>

#### <span id="page-4-0"></span> $\%$  of % 5

### Examples

```
set.seed(1234)
ggplot(data.frame(x=rnorm(100),y=runif(100)),aes(x=x,y=y)) +
 geom_point() +
 scale_x_continuous(trans=ssqrt_trans)
set.seed(1234)
ggplot(data.frame(x=rnorm(100),y=runif(100)),aes(x=x,y=y)) +
 geom_point() +
 scale_x_continuous(trans=pseudolog10_trans)
```
%of% *Composition of scale transforms.*

#### Description

A binary infix operator that allows one to compose together two scale transformations. We should have that the transformation atrans %of% btrans first applies btrans, then applies atrans to the results. This is useful for reversing scales, for example, along with other transformations.

# Usage

atrans %of% btrans

# Arguments

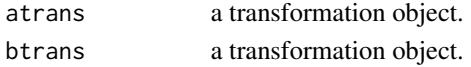

# Value

a transformation object that perfroms atrans on the output of btrans.

# Author(s)

Steven E. Pav <shabbychef@gmail.com>

# See Also

[trans\\_new](#page-0-0).

# Examples

```
set.seed(1234)
# compose transformatins with %of%:
ggplot(data.frame(x=rnorm(100), y=exp(rnorm(100,mean=-2,sd=4)))),aes(x=x,y=y) +
 geom_point() +
 scale_y_continuous(trans=scales::reverse_trans() %of% scales::log10_trans())
```
# <span id="page-5-0"></span>Index

∗ datasets ssqrt\_trans, [4](#page-3-0) ∗ package ggallin-package, [2](#page-1-0) ∗ plotting %of%, [5](#page-4-0) interp\_trans, [2](#page-1-0) ssqrt\_trans, [4](#page-3-0) %of%, [5](#page-4-0) ggallin-NEWS, [2](#page-1-0) ggallin-package, [2](#page-1-0) interp\_trans, [2](#page-1-0) pseudolog10\_trans *(*ssqrt\_trans*)*, [4](#page-3-0) ssqrt\_trans, [4](#page-3-0) trans\_new, *[3](#page-2-0)[–5](#page-4-0)* warp\_trans *(*interp\_trans*)*, [2](#page-1-0)